## **Quedlinburg – Gernrode – Harzgerode / – Stiege – Hasselfelde / – Eisfelder Talmühle (Selketalbahn)**

## Sommerfahrplan 2021 gültig vom 14. August bis 31. Oktober 2021 **alle Züge 2. Klasse** alle Züge 2. Klasse

Harzer Schmalspurbahnen GmbH (HSB)<br>Züge der Harzquer- und Brockenbahn sind nur auszugsweise enthalten.

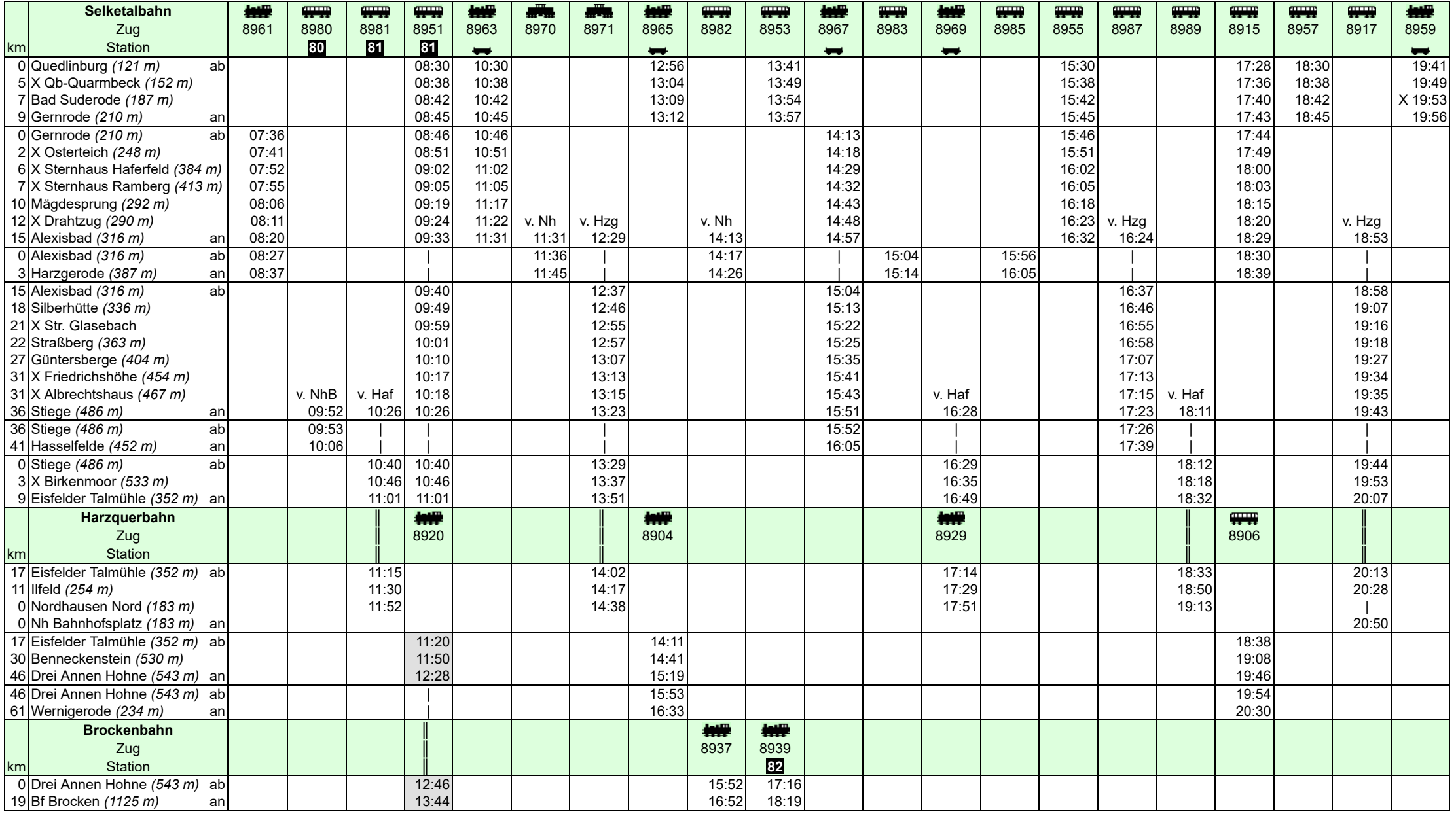

## **Eisfelder Talmühle – Stiege – Hasselfelde / – Harzgerode / – Gernrode – Quedlinburg (Selketalbahn)**

Harzer Schmalspurbahnen GmbH (HSB) **Sommerfahrplan 2021 gültig vom 14. August bis 31. Oktober 2021 alle Züge 2. Klasse** 

Züge der Harzquer- und Brockenbahn sind nur auszugsweise enthalten.

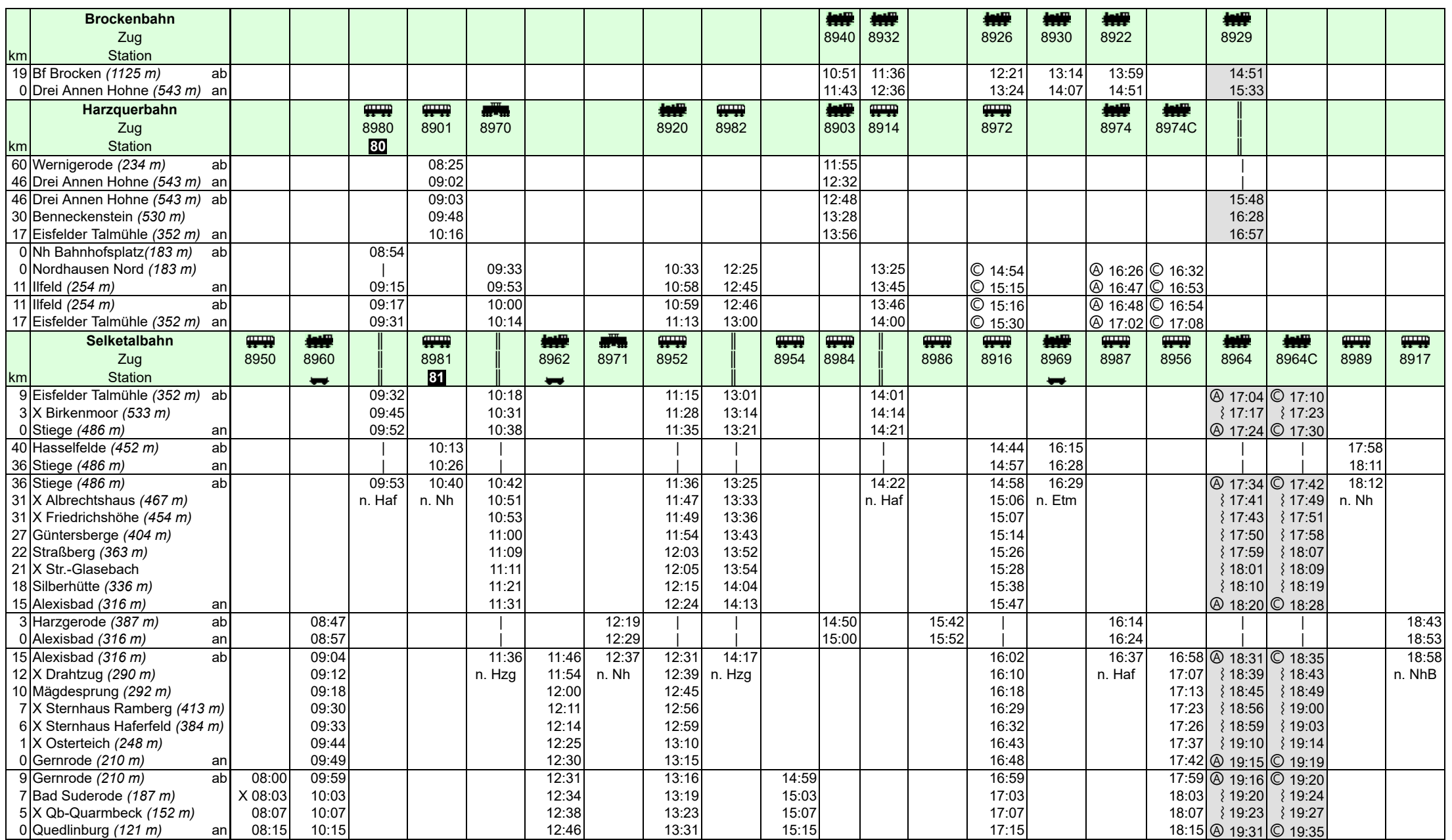

- 栅 Zug mit Dampflok
- $\overline{11}$ Triebwagen; Angebotseinschränkung für Reisegruppen und Fahrradmitnahme
- Zug mit Diesellok **All Parts**
- 無理 Stadtbahnlinie 10 [\(Straßenbahn Nordhausen / Verkehrsbetriebe Nordhausen GmbH\)](https://www.stadtwerke-nordhausen.de/verkehr/bus-strassenbahn/fahrplan/)
- Zug mit offenem Aussichtswagen ("Schienencabrio") Benutzung zuschlagspflichtig (Personen 6 bis 14 Jahre 0,50 €; Personan ab  $\rightarrow$ 15 Jahre 1,00 €). (Änderungen vorbehalten)
	- Umsteigeverbindung zwischen Quedlinburg Gernrode und Bf Brocken
- o Ankunft
- X Bedarfshalt, Zug hält auf dieser Station nur auf Verlangen
- Zug hält nicht auf dieser Station bzw. fährt andere Strecke ║ umsteigefreie Verbindung
- 
- Ⓐ verkehrt nur Mo. Fr.; nicht an Feiertagen Ⓒ verkehrt nur Sa., So. sowie an Feiertagen

Alle Angaben ohne Gewähr!

- **80** Mo. bis Fr. (nicht an Feiertagen) verkehrt Zug 8980 erst ab Ilfeld. Von Nordhausen Bahnhofsplatz bis Ilfeld fährt an diesen Tagen Zug 8710.
- **81** Von Stiege bis Eisfelder Talmühle fahren der Triebwagen von Zug 8981 vorn und Triebwagen von Zug 8951 hinten zusammen.
- Bro Bahnhof Brocken
- Etm Eisfelder Talmühle
- Haf Hasselfelde
- Hzg Harzgerode
- Nh Nordhausen Nord
- NhB Nordhausen Bahnhofsplatz